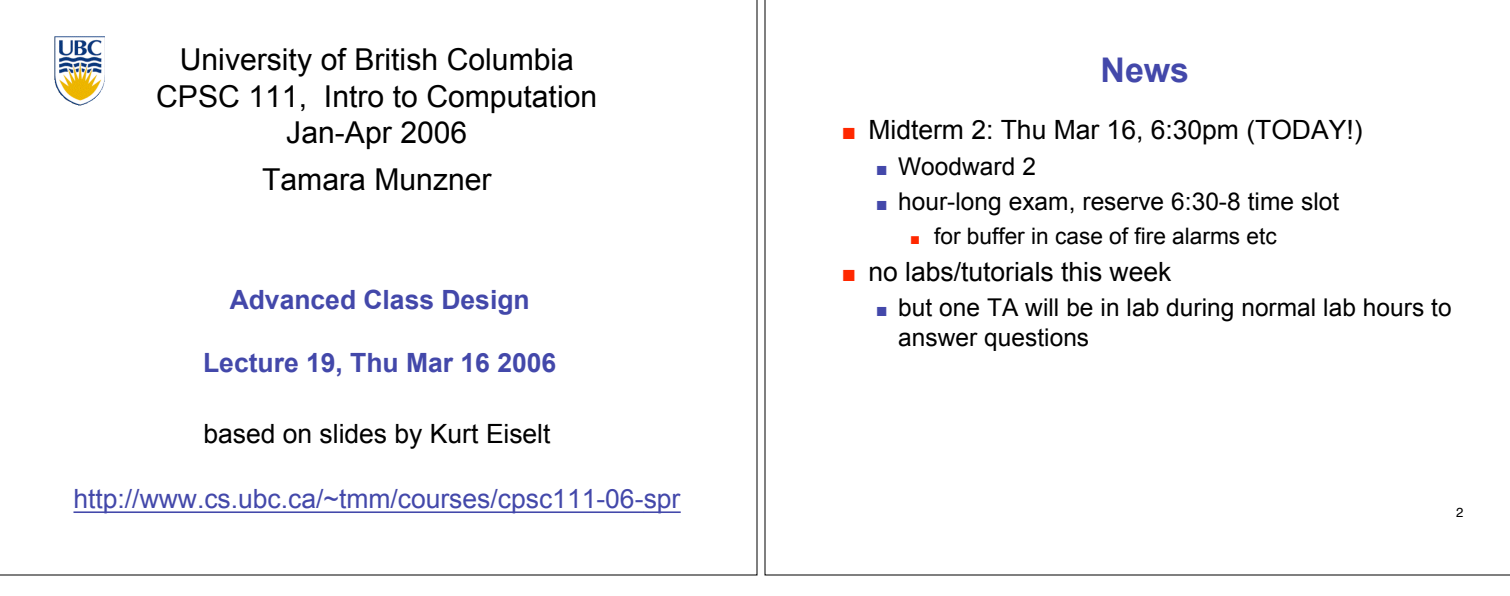

٦r

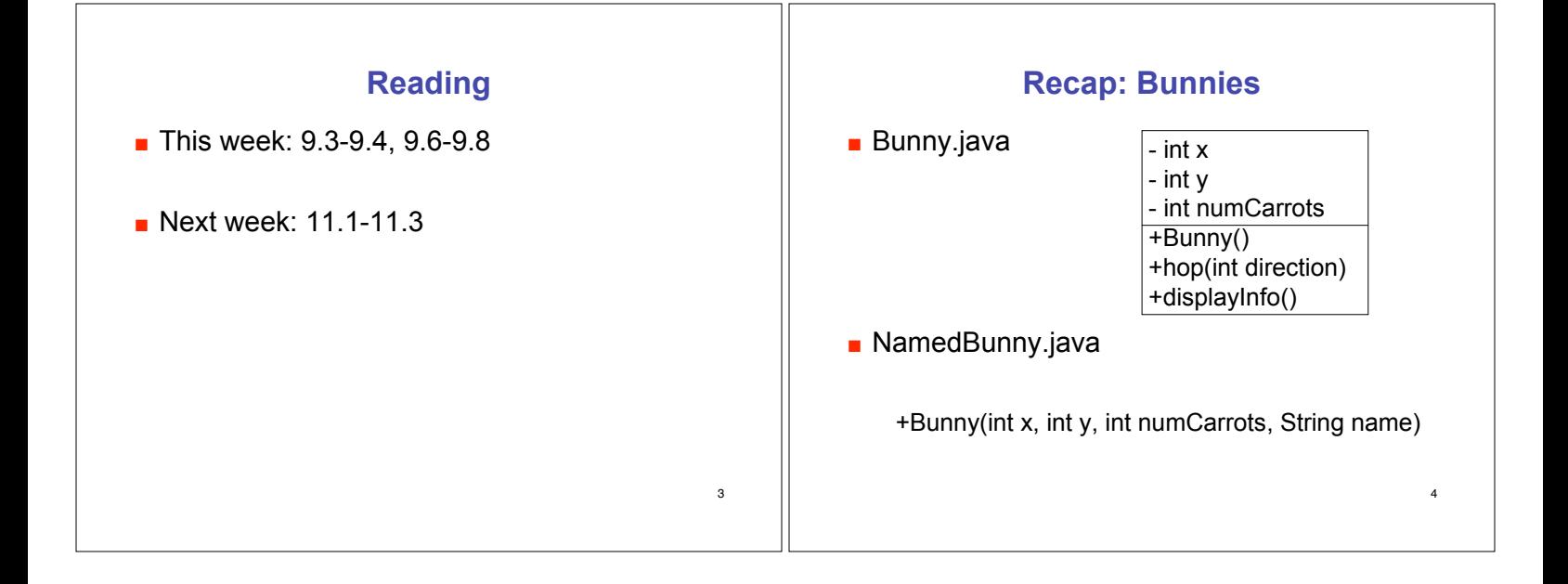

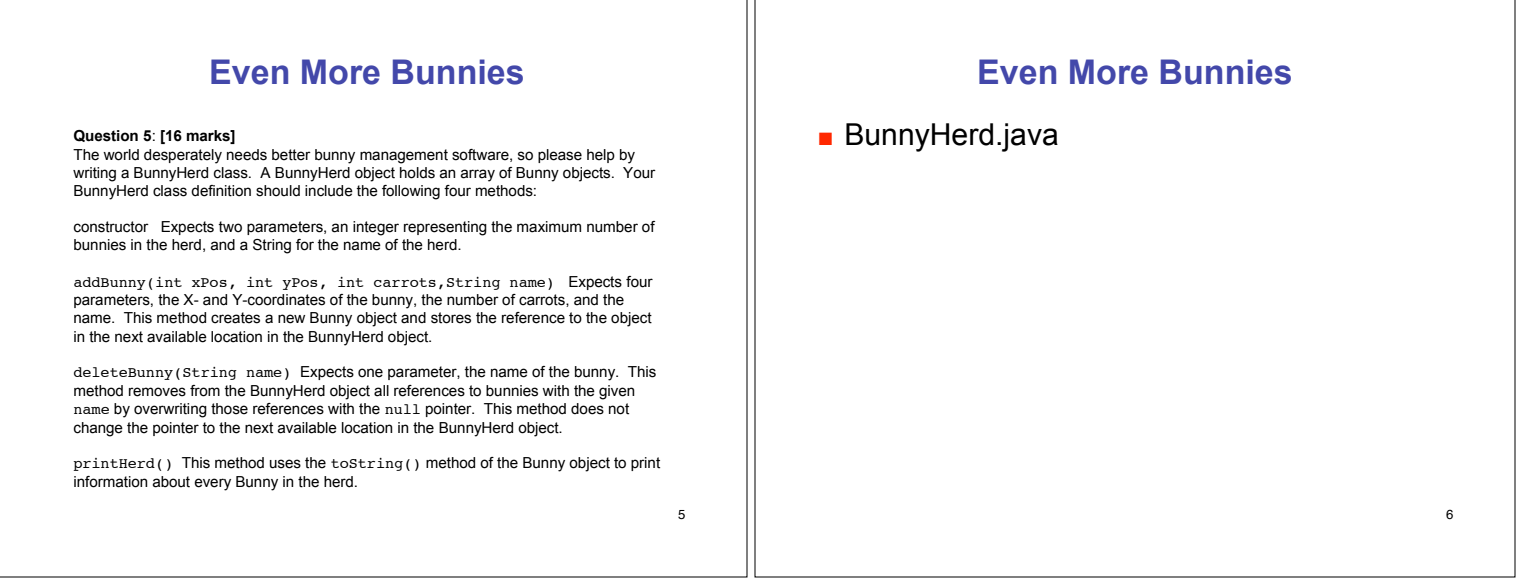

PГ

#### 7 **Parameter Passing** Consider the following program: public class ParamTest1 { public static void main (String[] args) { int number = 4; System.out.println("main: number is " + number); method1(number); System.out.println("main: number is now " + number); } public static void method1(int x) { System.out.println("method1: x is " + x); x = x \* x; System.out.println("method1: x is now " + x); } } 8 **Parameter Passing** Consider the following program: public class ParamTest1 { public static void main (String[] args) { int number = 4; System.out.println("main: number is " + number); method1(number); System.out.println("main: number is now " + number); } public static void method1(int x) { System.out.println("method1: x is " + x); x = x \* x; System.out.println("method1: x is now " + x); } } What's the flow of control?

# **Parameter Passing**

### Consider the following program:

#### public class ParamTest1 { public static void main (String[] args) {  $int number = 4;$  System.out.println("main: number is " + number); method1(number); System.out.println("main: number is now " + number); } public static void method1(int x) { System.out.println("method1: x is " + x);  $= x * x:$  $x = x - x$ ;<br>System.out.println("methodl: x is now " + x); } } What's the flow of control?

## **Parameter Passing**

### Consider the following program:

public class ParamTest1 {

- public static void main (String[] args) {  $int number = 4;$ 2 System.out.println("main: number is " + number); method1(number); System.out.println("main: number is now " + number); } public static void method1(int x) { System.out.println("method1: x is " + x);  $= x * x$
- $x = x x$ ;<br>System.out.println("methodl: x is now " + x); }

### What's the flow of control?

}

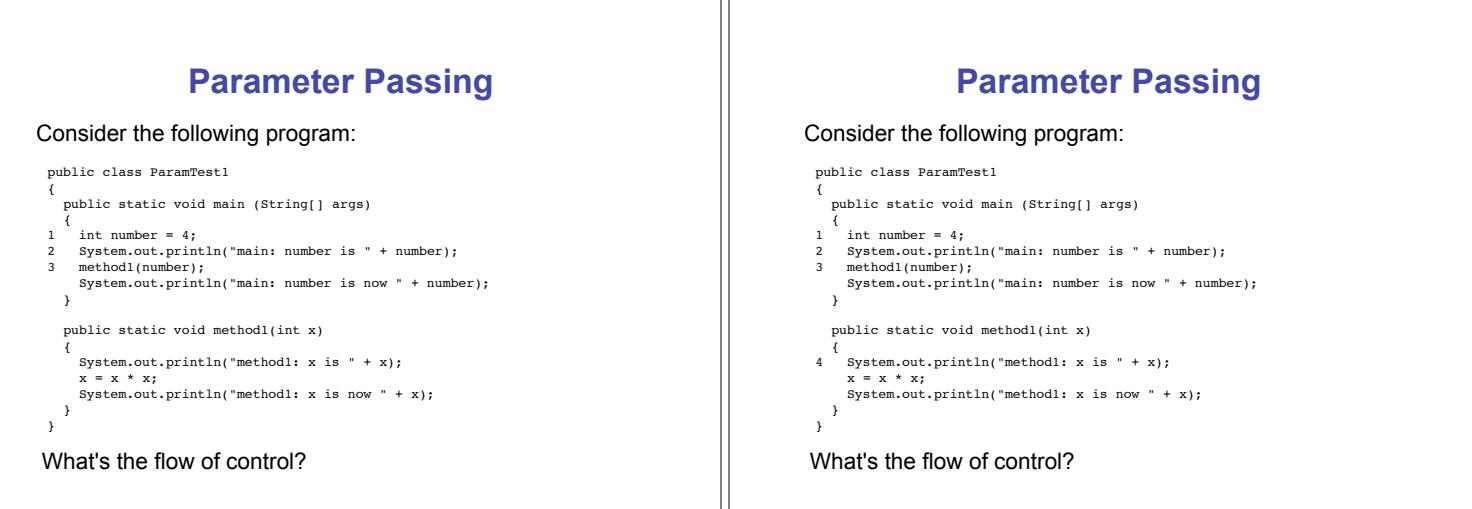

9

10

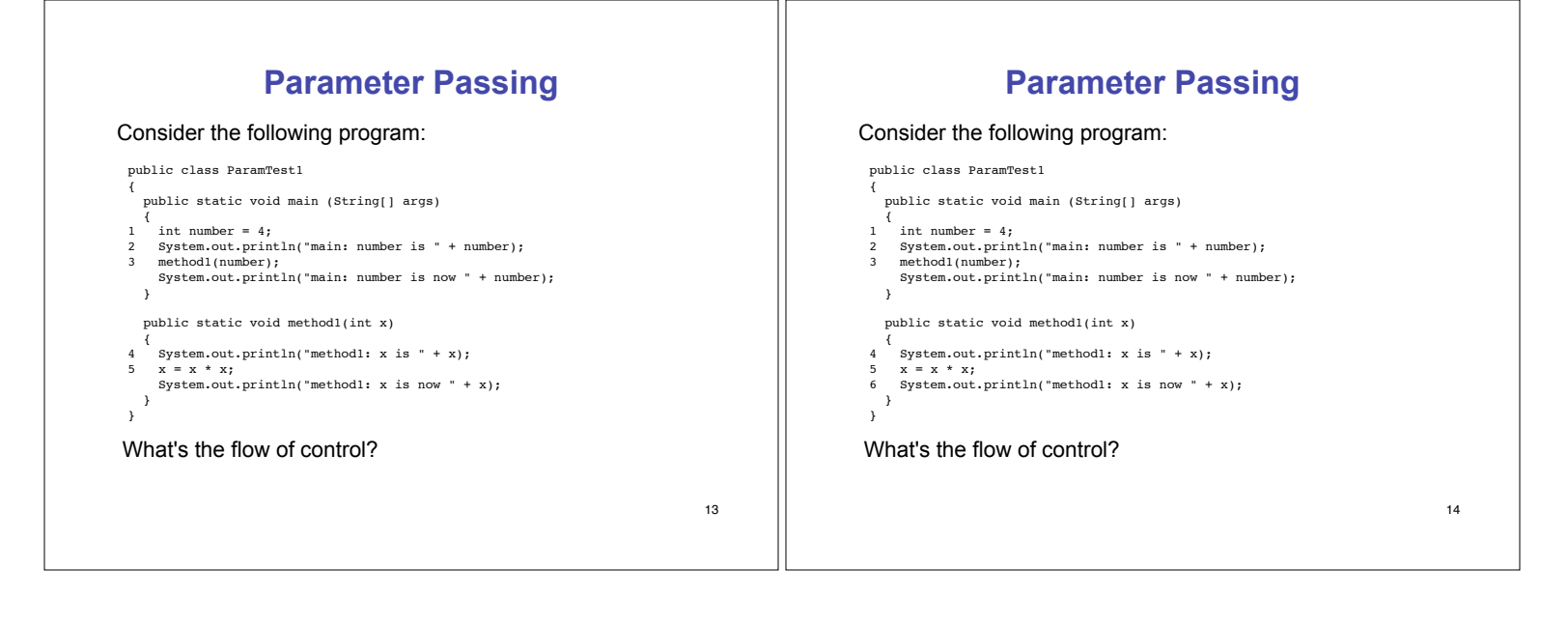

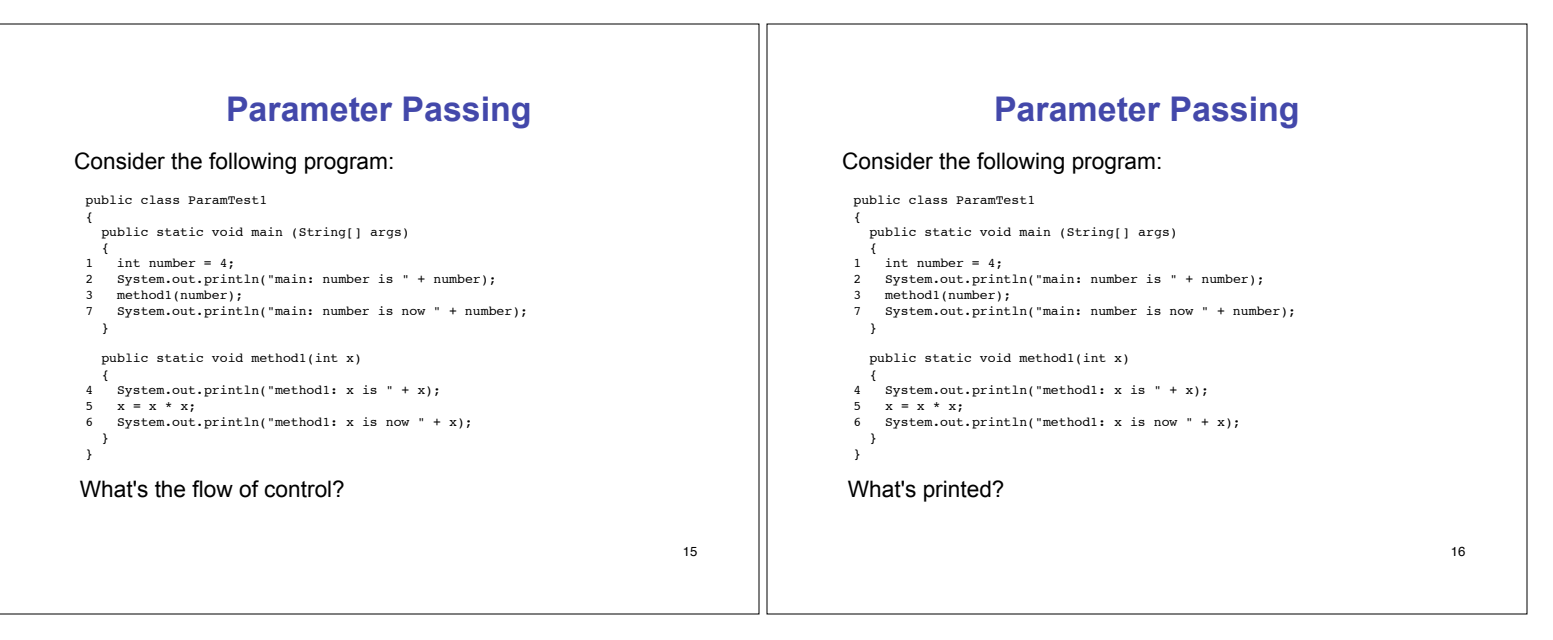

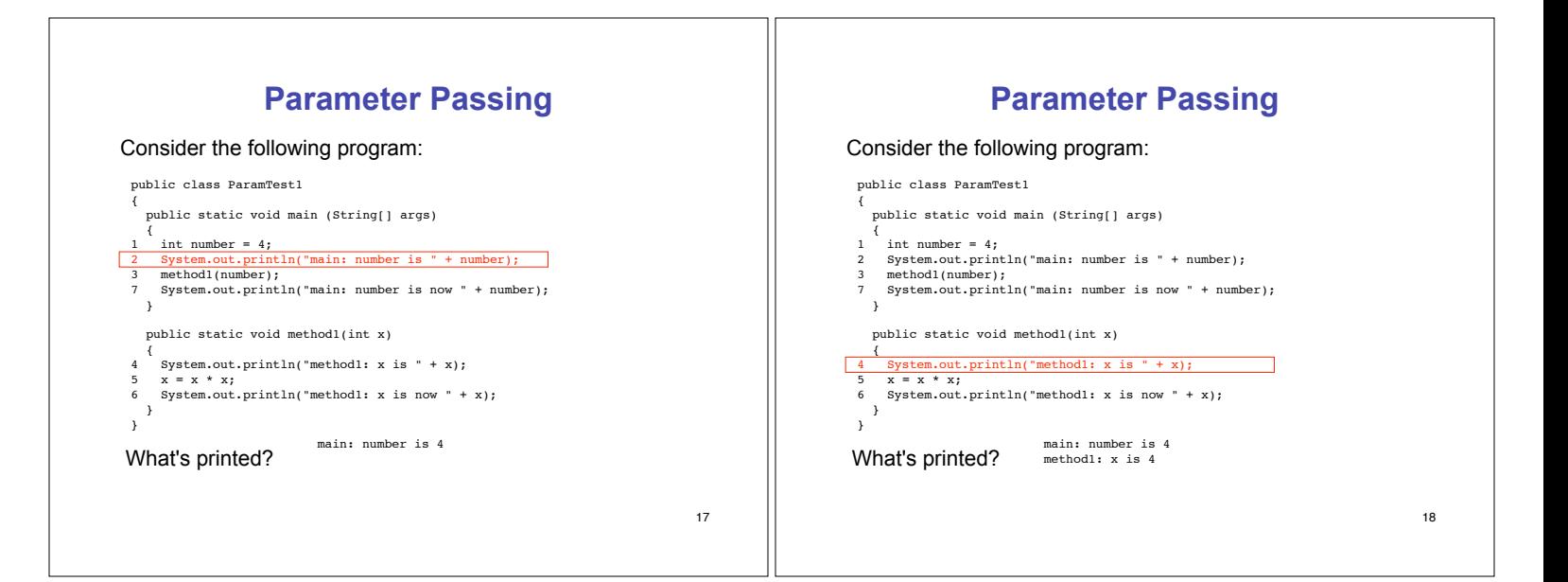

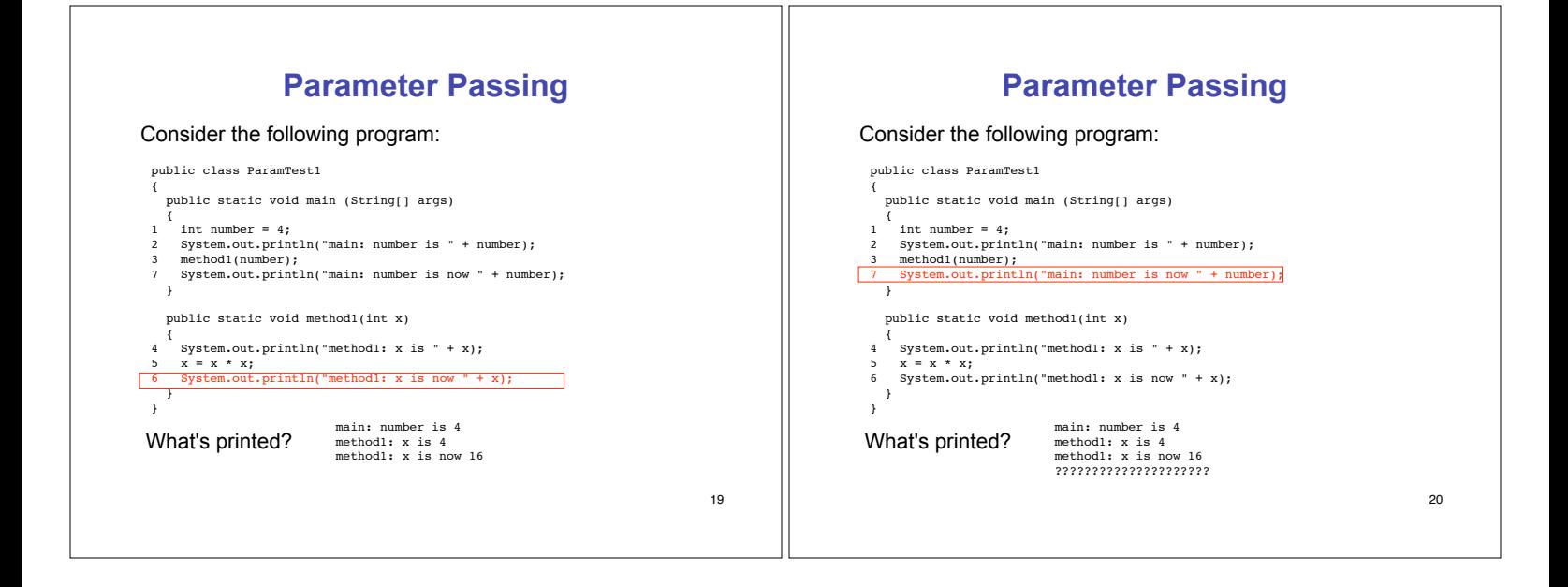

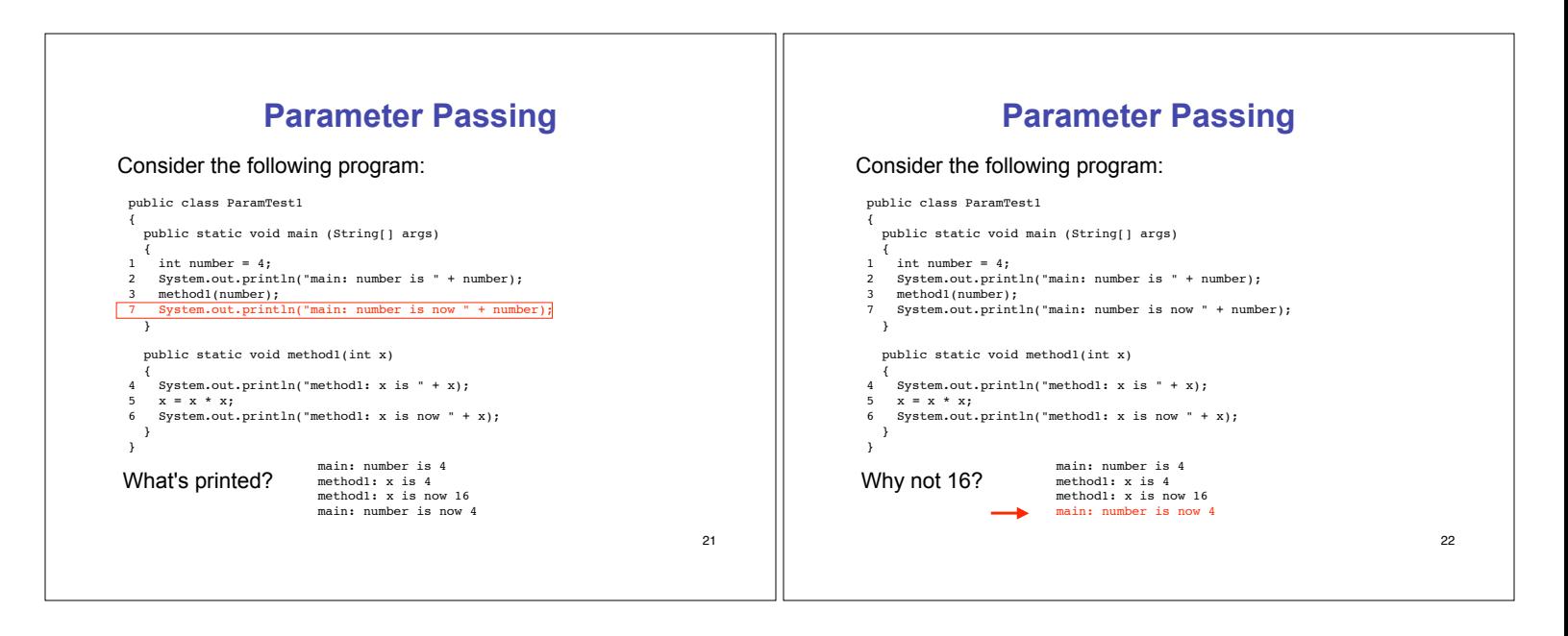

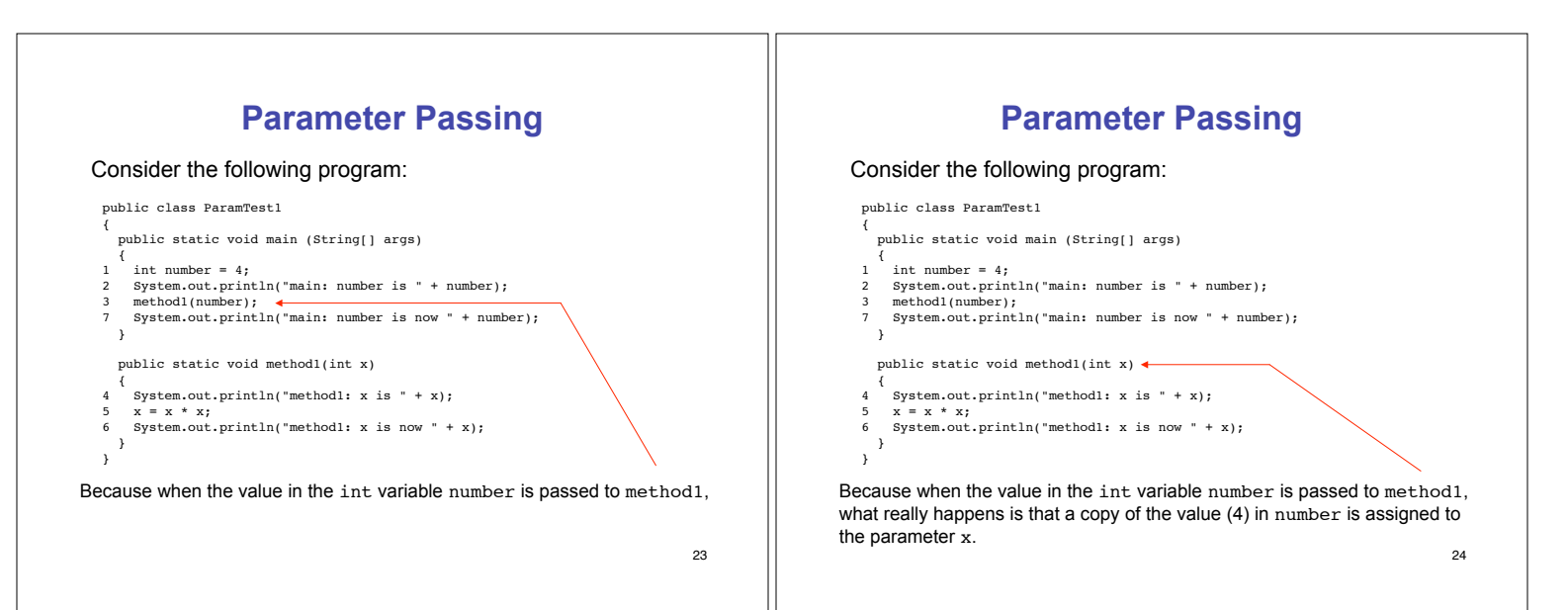

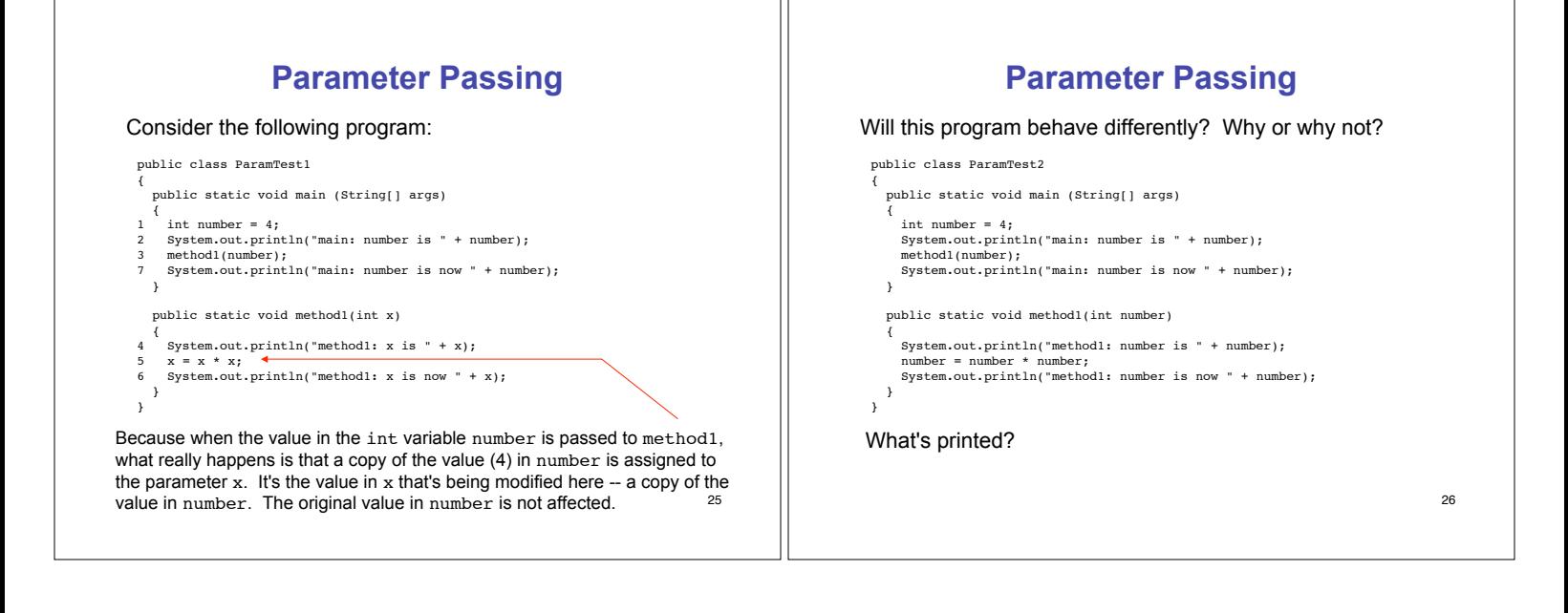

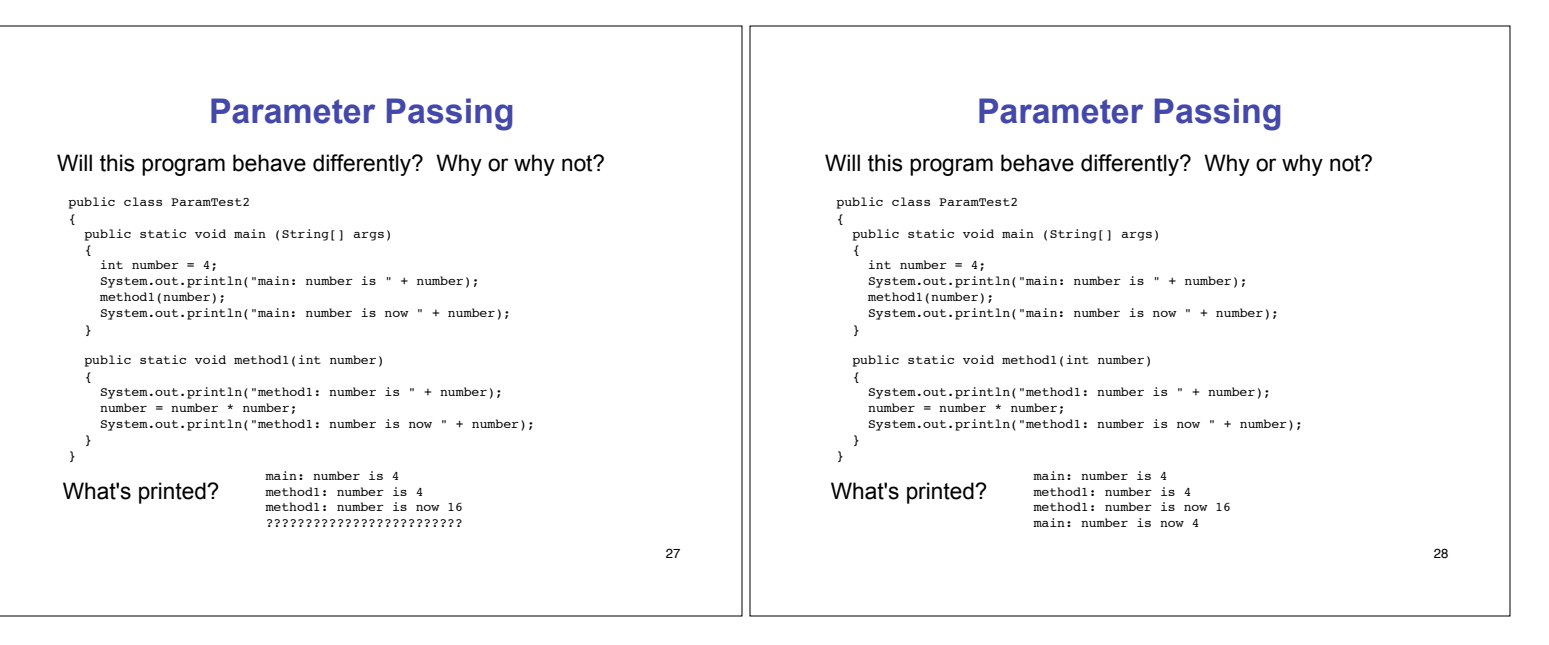

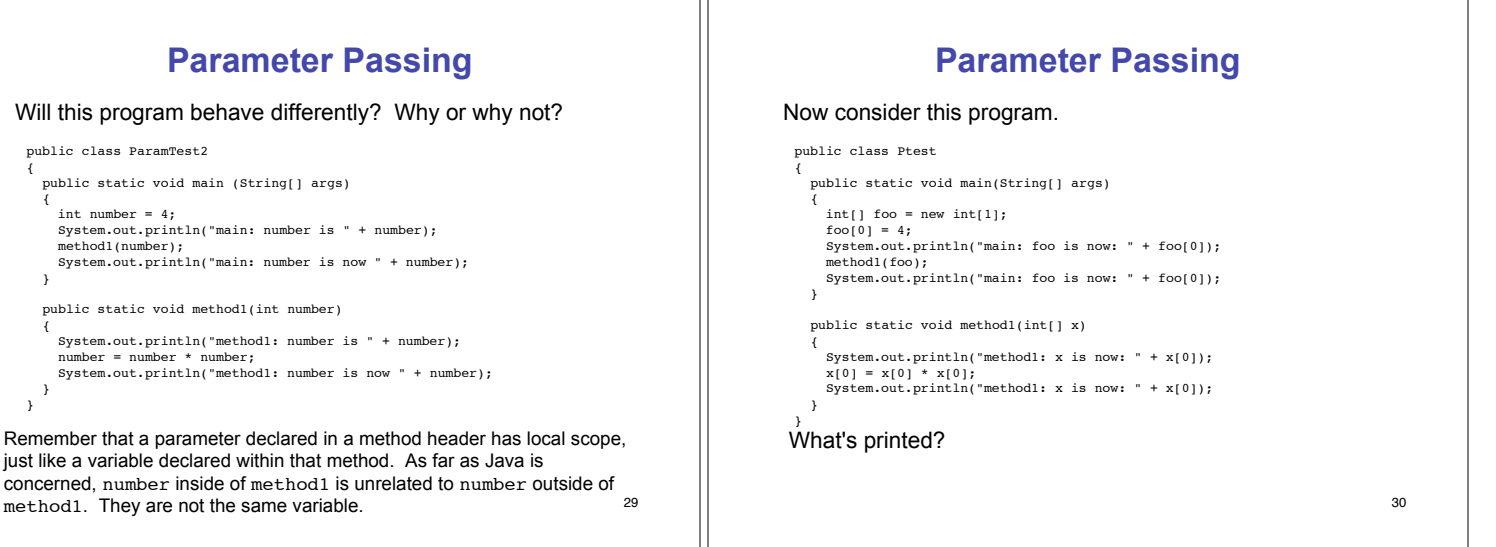

# **Parameter Passing**

Will this program behave differently? Why or why not?

public class ParamTest2

```
{
   public static void main (String[] args)
 {
    int number = 4;
     System.out.println("main: number is " + number);
 method1(number);
 System.out.println("main: number is now " + number);
  }
  public static void method1(int number)
 {
    System.out.println("method1: number is " + number);<br>number = number * number:
 number = number * number;
 System.out.println("method1: number is now " + number);
  }
}
```
Remember that a parameter declared in a method header has local scope, just like a variable declared within that method. As far as Java is concerned, number inside of method1 is unrelated to number outside of

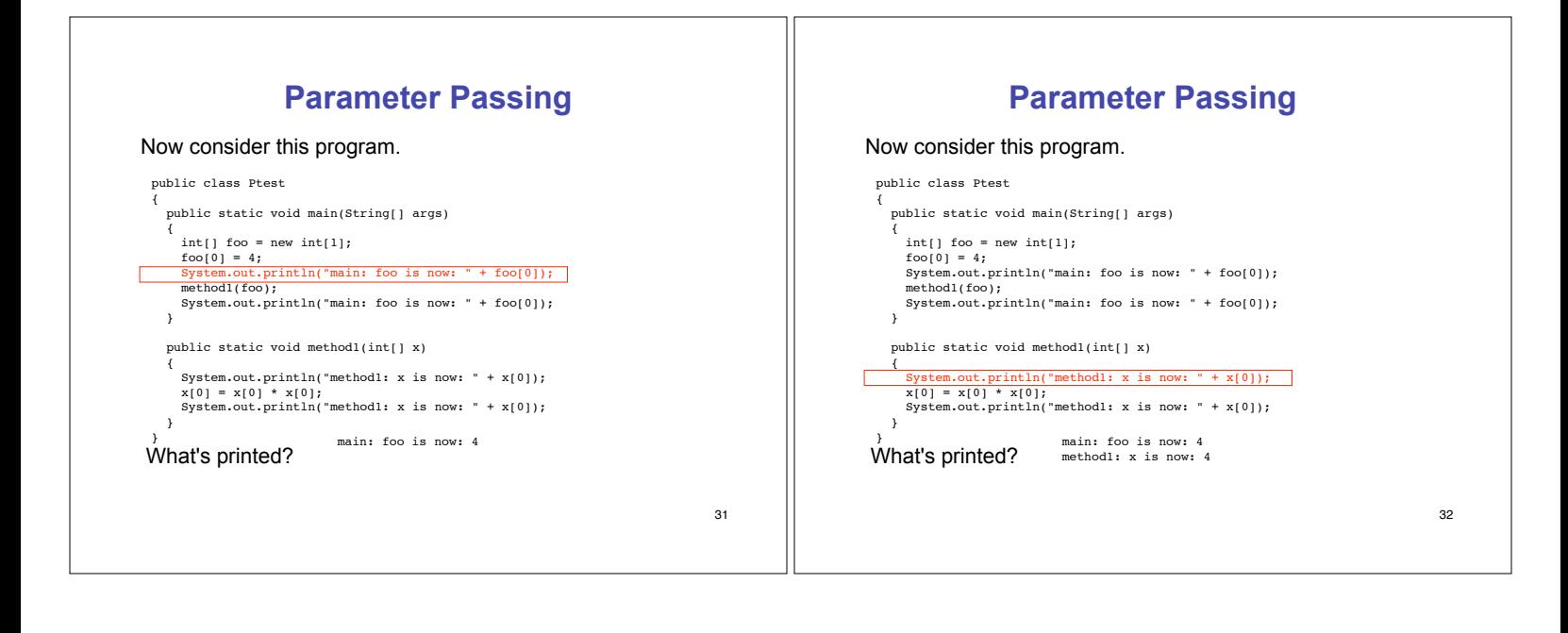

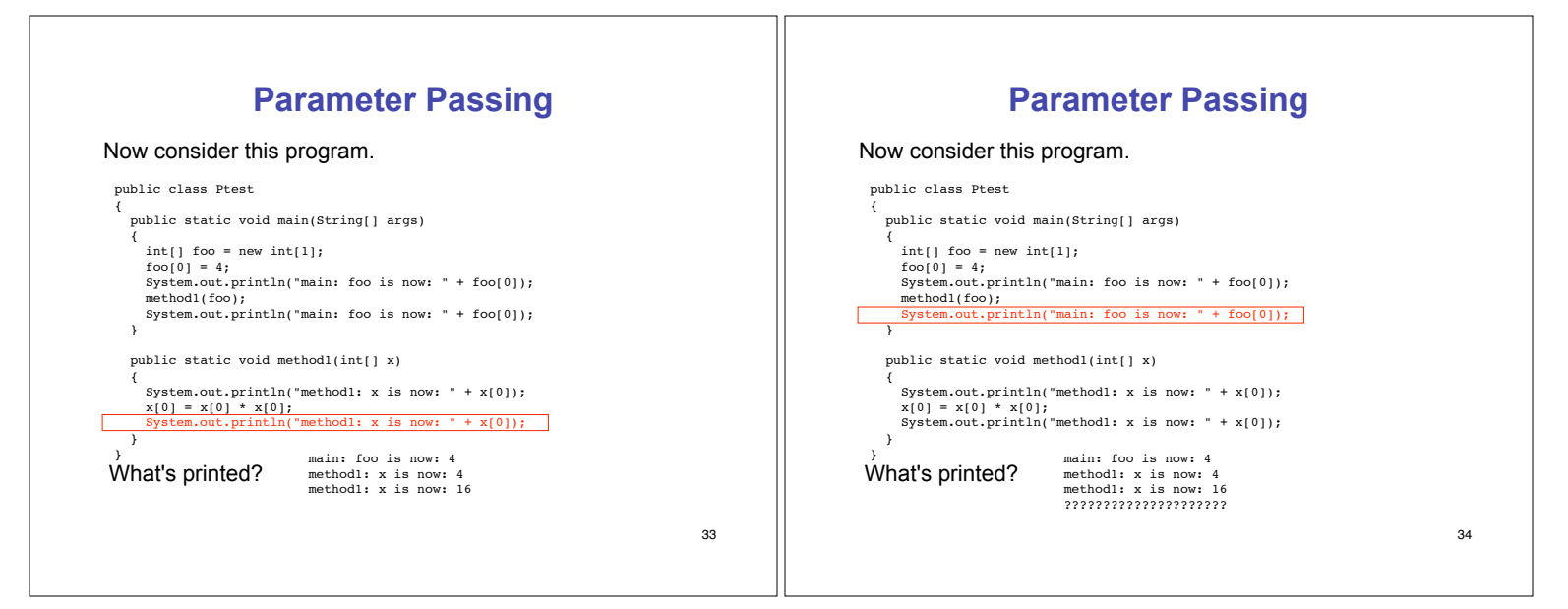

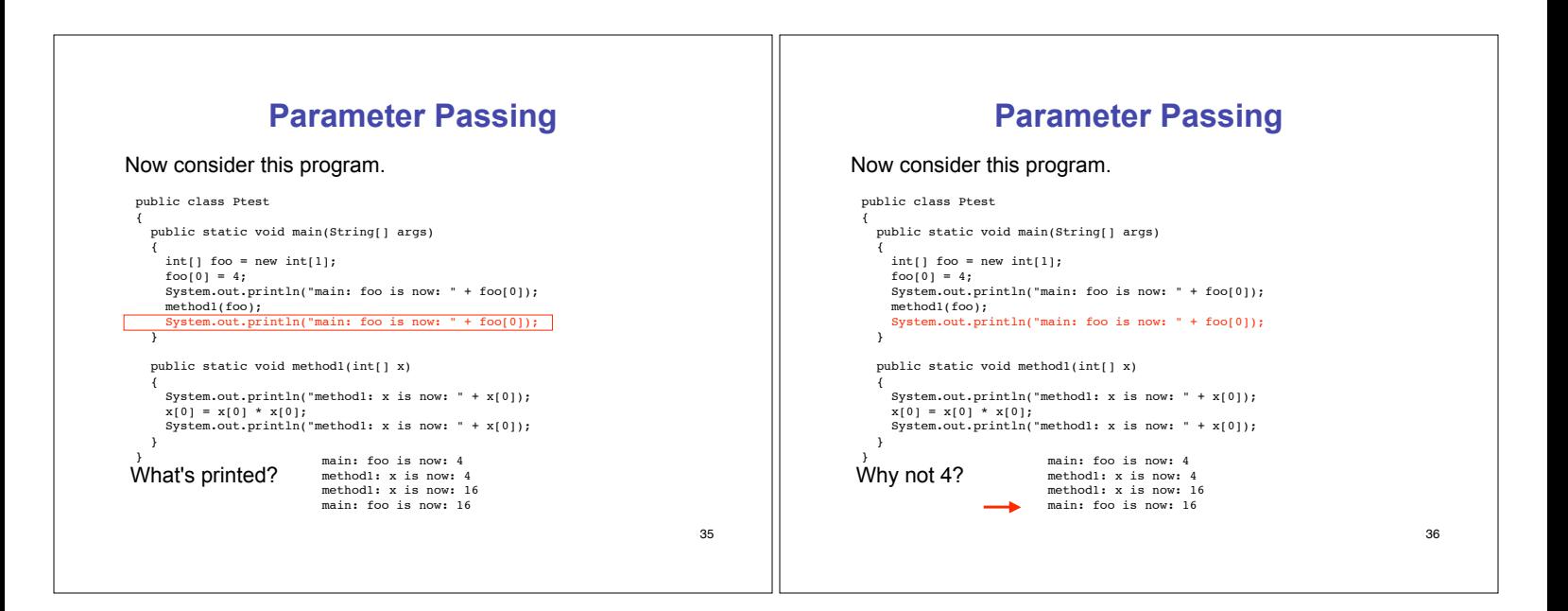

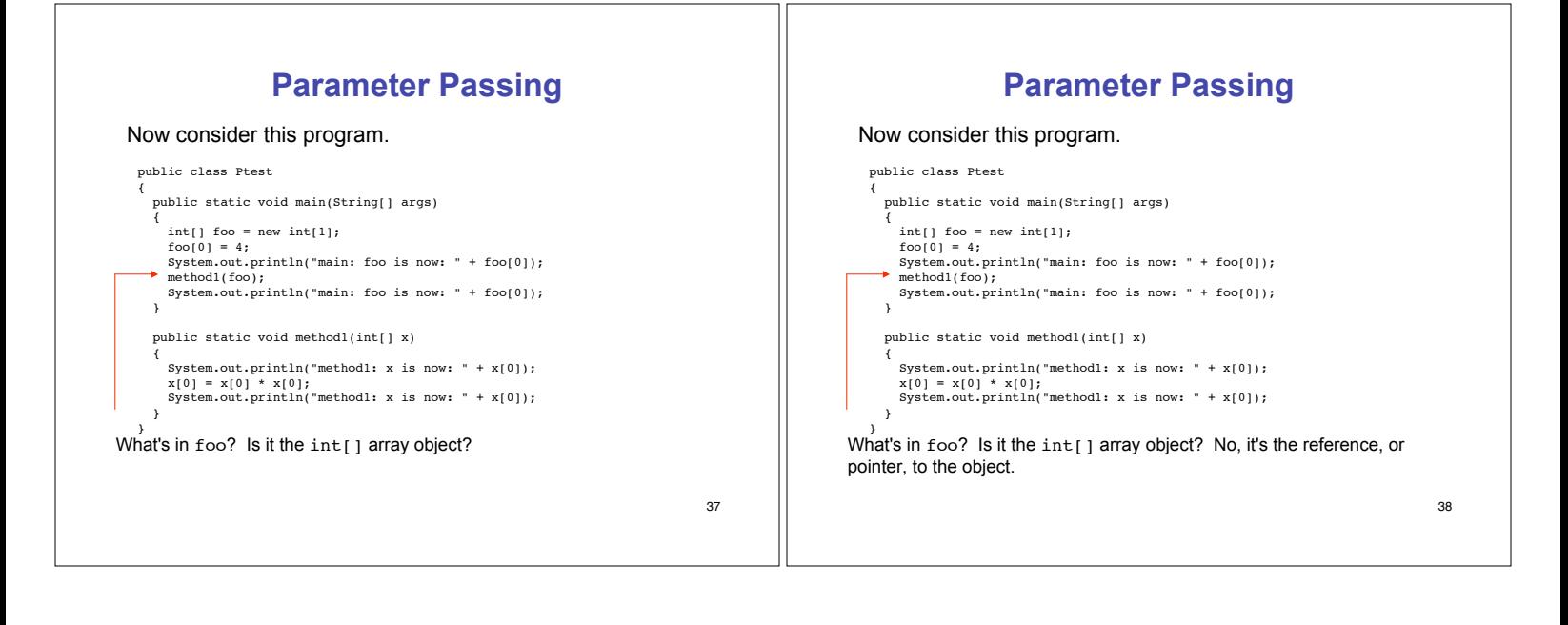

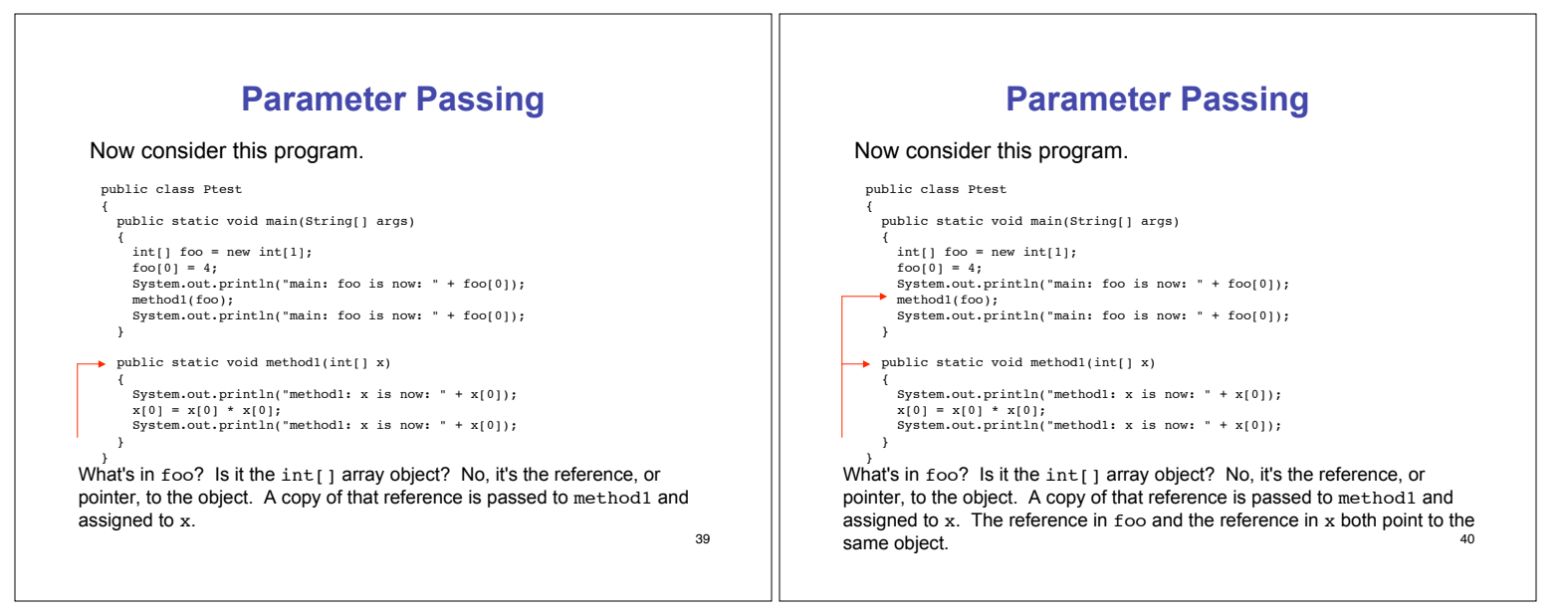

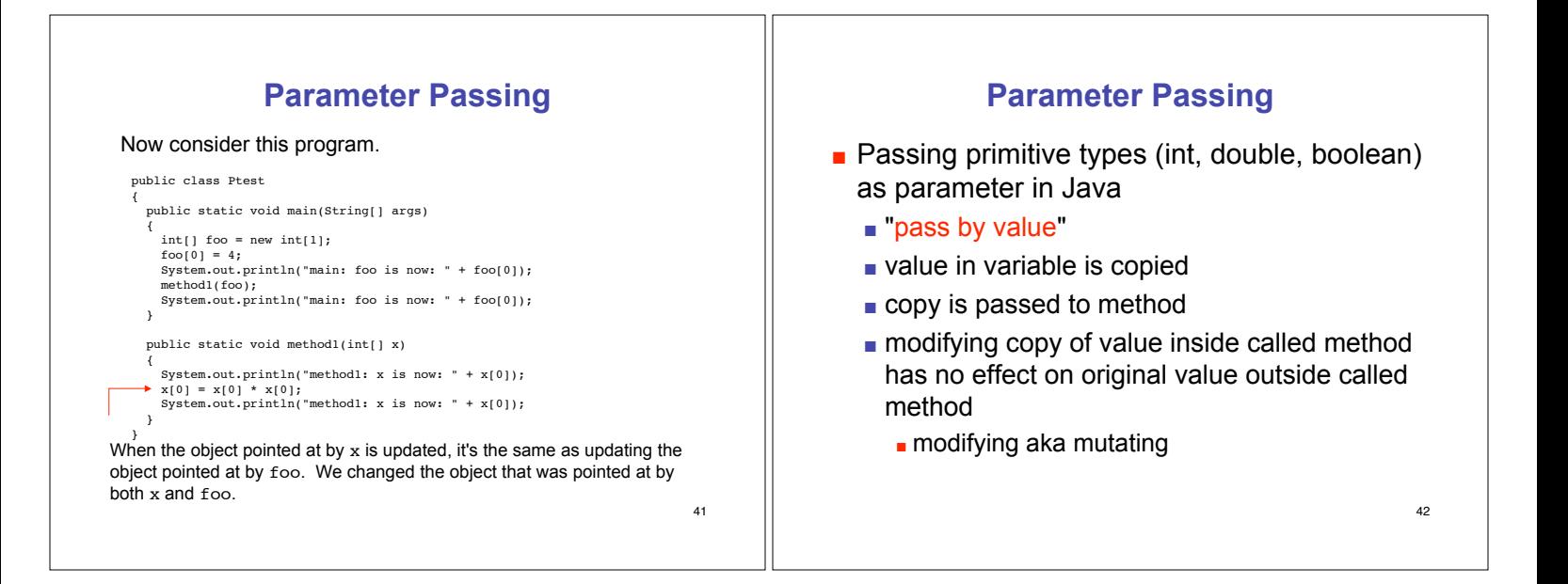

### **Parameter Passing**

- **Example 2** Passing object as parameter in Java
	- ! "pass by reference"
	- objects could be huge, so do not pass copies around
	- **pass copy of the object reference** object reference aka pointer
	- **n** modifying object pointed to by reference inside calling method **does** affect object pointed to by reference outside calling method
		- **Example 1** both references point to **same object**

43

## **Parameter Passing Pictures**

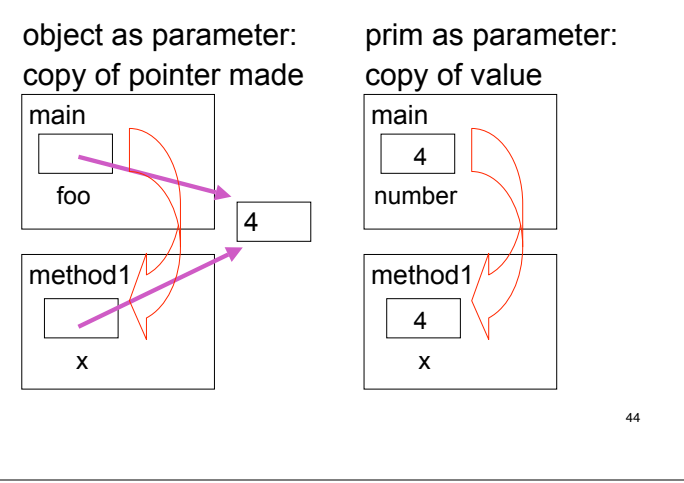

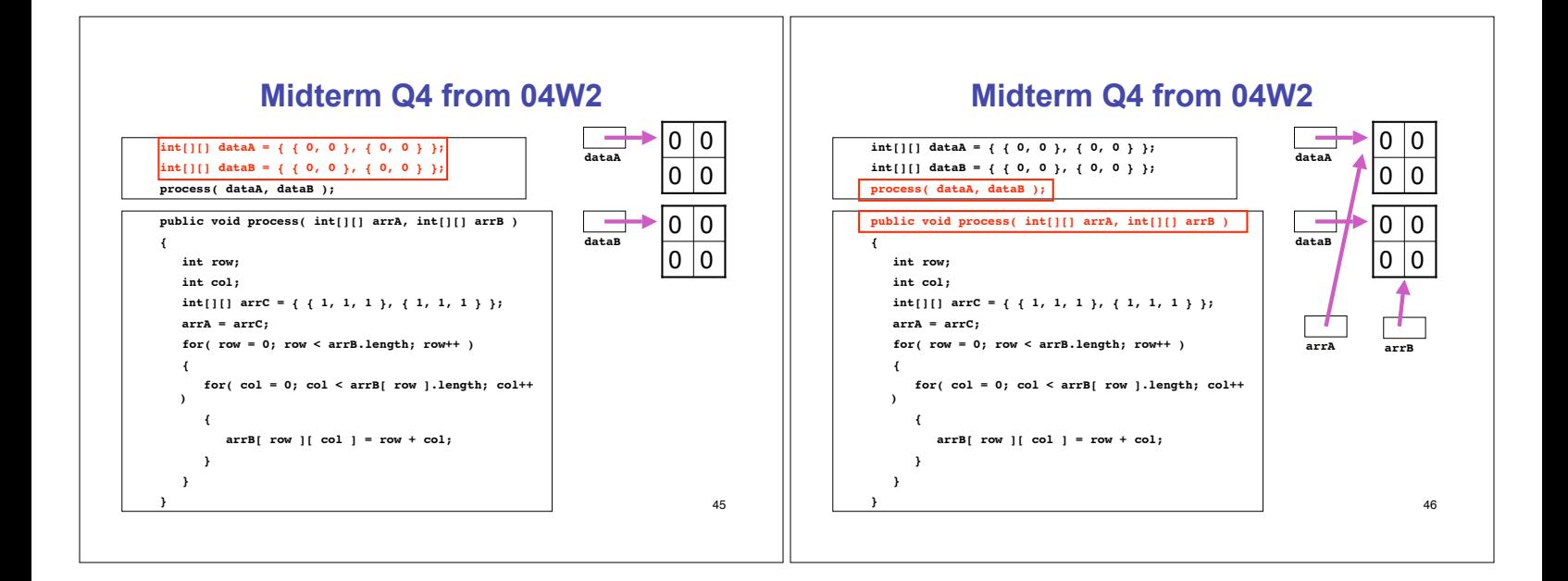

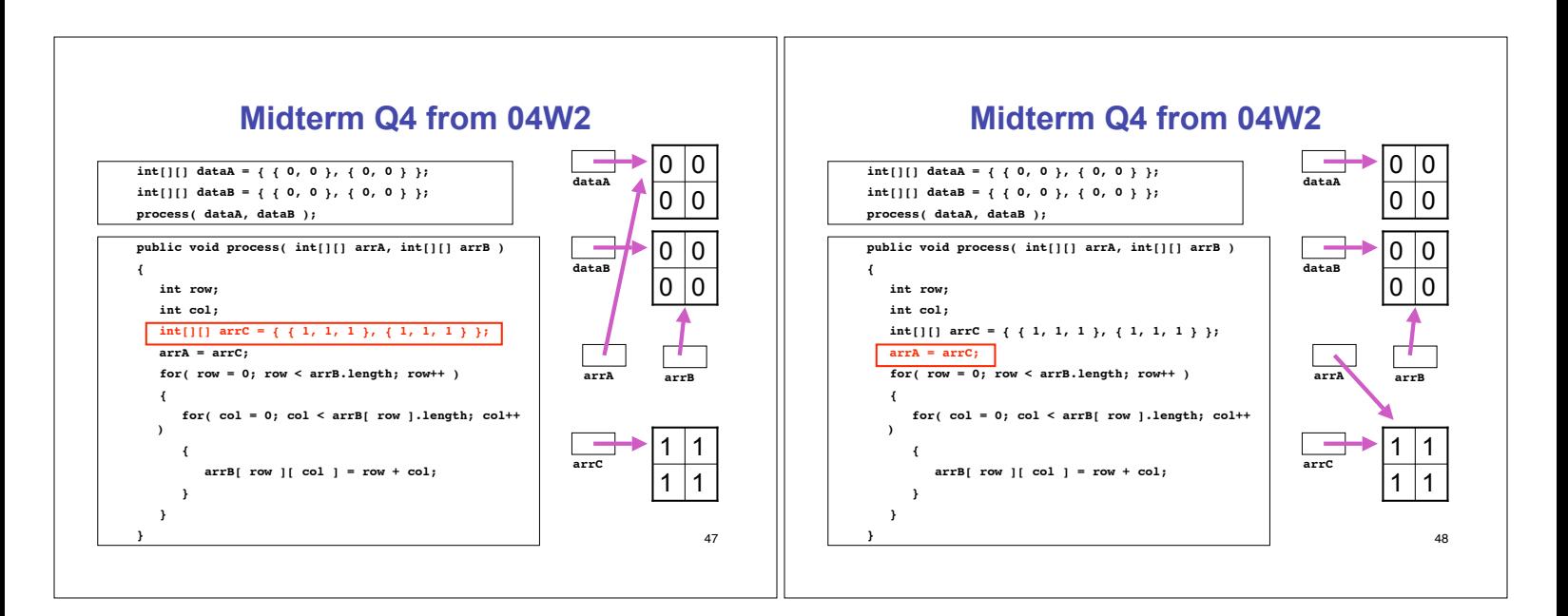

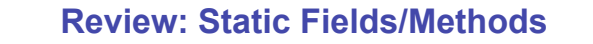

- $\blacksquare$  Static fields belong to whole class **nonstatic fields belong to instantiated object**
- **EXTEND IN Static methods can only use static fields**
- **nonstatic methods can use either nonstatic or static fields**

### 49 class: Giraffe getGiraffeCount() numGiraffes object: Giraffe1 sayHowTall() neckLength object: Giraffe2 sayHowTall() neckLength

### **Review: Variable Scope**

**EXCOPE of a variable (or constant) is that part** of a program in which value of that variable can be accessed

50

51 **Variable Scope public class CokeMachine4 { private int numberOfCans; public CokeMachine4() { numberOfCans = 2; System.out.println("Adding another machine to your empire"); } public int getNumberOfCans() { return numberOfCans; } public void reloadMachine(int loadedCans) { numberOfCans = loadedCans; }**  ■ numberOfCans variable declared inside class but not inside particular method scope is entire class: can be accessed from anywhere in class  $\begin{array}{ccc} 5^5 \end{array}$   $\begin{array}{ccc} 5^1 \end{array}$   $\begin{array}{ccc} \end{array}$  variable is local data: has local scope **Variable Scope public class CokeMachine4 { private int numberOfCans; public CokeMachine4() { numberOfCans = 2; System.out.println("Adding another machine to your empire"); } public double getVolumeOfCoke()**  $\bf{f}$  **double totalLitres = numberOfCans \* 0.355; return totalLitres; } public void reloadMachine(int loadedCans) { numberOfCans = loadedCans; } totalLitres declared within a method** scope is method: can only be accessed from within method

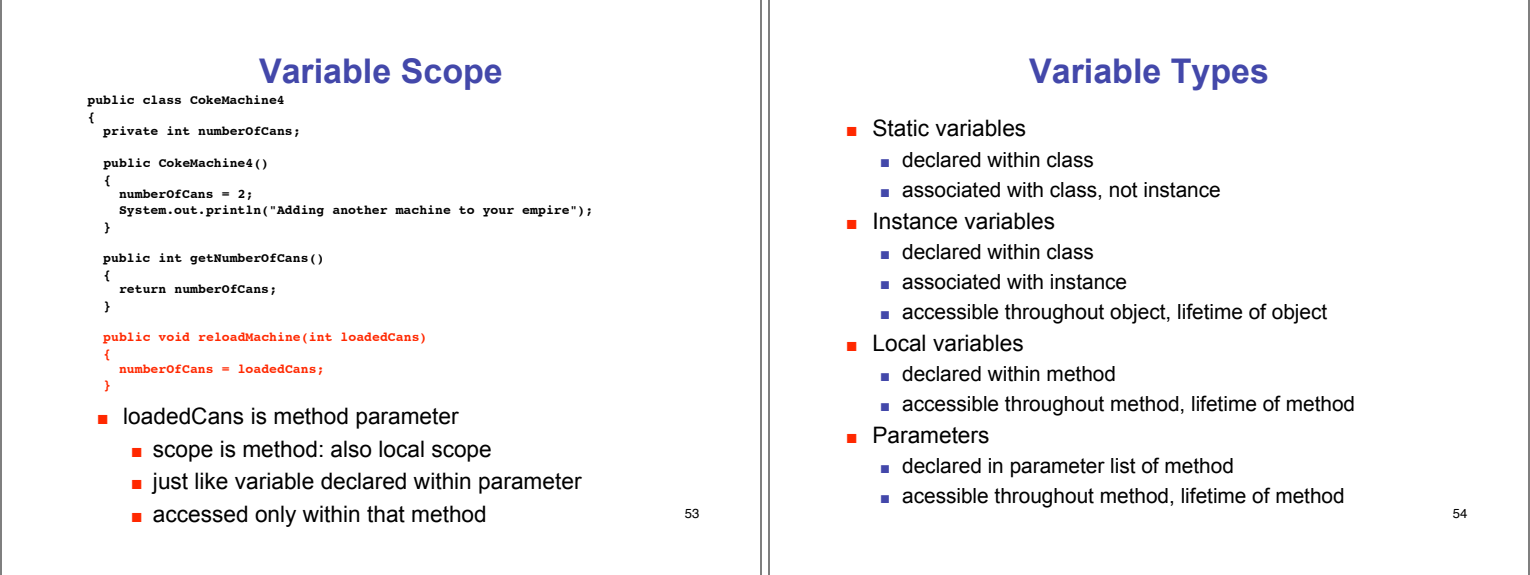

PГ

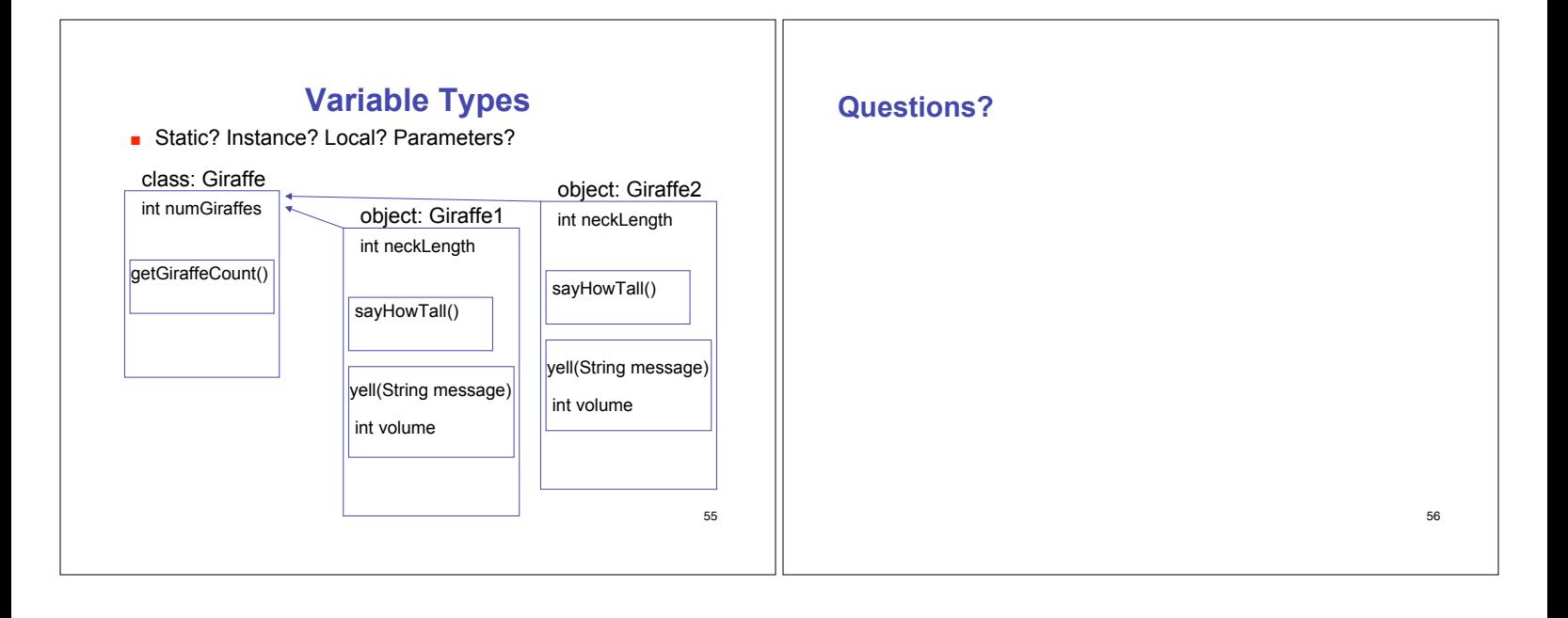